CSE 1530, Winter 2006, Bill Kapralos

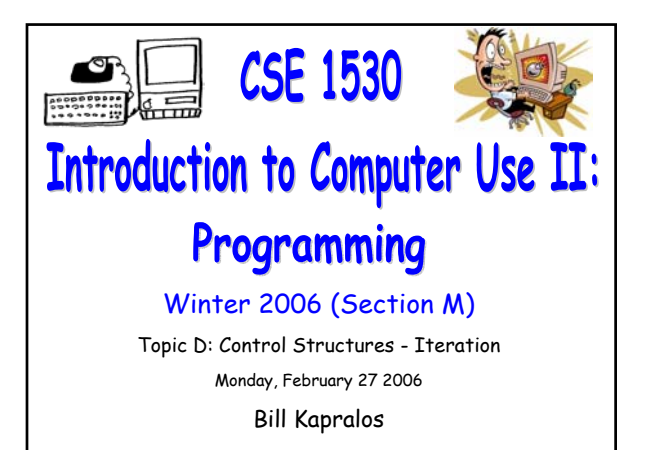

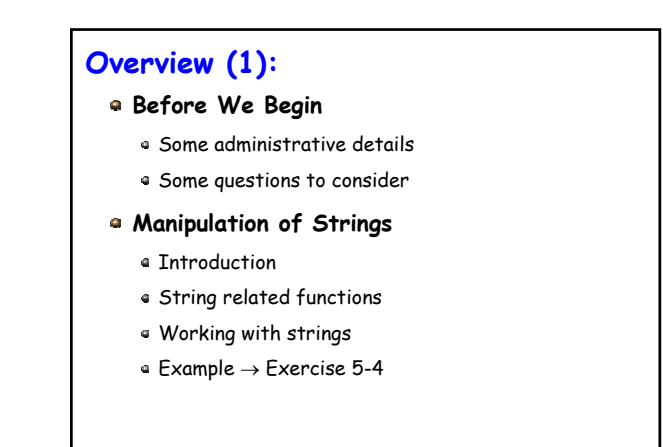

# **Before We Begin**

# **Administrative Details (1):**

#### **Lab Exercises**

- You should be working on Ex 5-9 this week Due March 6
- We will be covering Ex. 5-4 and 5-5 in this weeks lecture  $\rightarrow$  I recommend you work on these and the other exercises in Ch. 5 on your own

### **Some Questions to Consider (1):**

- What is a ListBox control ?
- What is an item ?
- How can we add items to a ListBox ?
- How do we remove the information on a ListBox ?
- Describe the Date type
- How can we manipulate Date types ?

# **Manipulation of Strings**

### **Review of Strings (1):**

#### **Recall**

- A String is a sequence of characters enclosed between quotes
	- Characters are not restricted to being alphanumeric (e.g.,  $a,b,c...$  and  $1,2,3...$ )  $\rightarrow$  can be anything
- Strings are of course widely used in many situations
	- Convey information (e.g., Label objects etc.)
	- User input is typically a string (e.g., TextBox)

### **Introduction (1):**

#### **Often Need to Manipulate Strings**

Given the widespread use of strings, there are many situations where we have to manipulate strings in some form or another

- Convert lower-case to upper-case
- Remove characters from a string
- Add characters to a string
- Catenate two strings
- Many string-related functions are available in Visual Basic (and many other programming languages) to perform a wide variety of operations on strings

### **String Related Functions (1):**

#### **Some VB String-Related Functions**

- Visual Basic contains many built-in functions to perform a wide variety of operations on strings
	- See your textbook (page 5-17 and 5-18) for a listing of several of these functions
	- Lets take a look at a few of the more popular functions  $\rightarrow$  remember, the best way to familiarize yourself with these functions is to practice using them!

## **String Related Functions (2):**

- **Some VB String-Related Functions (cont.)**
	- InStr(Integer optional, String1, String2)
		- Returns a Long specifying the position of the first occurrence of "String2" in "String1" from the beginning of "String1" (or from Start if optional argument is specified)
	- LCase(String1)
		- Returns "String1" converted to lower-case
	- UCase(String1)
		- Returns "String1" converted to upper-case

### **String Related Functions (3):**

#### **Some VB String-Related Functions**

- **a** Left(String1, Integer)
	- Returns a string containing the specified number of characters from the left of "String1"
- Right(String1, Integer)
	- Returns a string containing the specified number of characters from the right of "String1"
- Len(String1)
	- Returns a Long that specifies the number of characters the string contains

## **String Related Functions (4):**

### **Some VB String-Related Functions**

- StrReverse(String1)
	- Returns a string composed of the characters of "String1" but in reverse order
- StrComp(String1, String2)
	- Returns an integer indicating the comparison of "String1" and "String2"
	- "String1" less than "String2"  $\rightarrow$  -1
	- $\bullet$  "String1" equal to "String2"  $\rightarrow$  0
	- **•** "String1" greater than "String2"  $\rightarrow$  1

### **String Related Functions (5):**

#### **Some VB String-Related Functions**

- Rtrim(String1)
	- Returns a string with blanks removed from the right of "String1"
- Space(Long)
	- Returns a string composed of just blanks as many specified by the Long argument
- Str(Long)
	- Returns a string representation of the Long argument number

## **Working With Strings (1):**

#### **Some Notes**

- Recall that a string is a sequence of characters
	- **Beginning from the left of the string, we have** the first character, second character etc…
	- You can think of each character in a unique position within the string  $\rightarrow$  remember "index" ?
	- Each character of the string has an index just as in control arrays but lets start at 1 not 0
	- First character  $\rightarrow$  index 1
	- Second character  $\rightarrow$  index 2
	- Third character  $\rightarrow$  index 3 ...

# **Working With Strings (1):**

### **Some Notes (cont.)**

- Given we have this sequence of N characters, when we want to manipulate these characters in some manner, we can iterate through each character of the string using a loop!
	- Many times we use a loop to go through each of the characters in a string, examine them and potentially alter them
	- Since we know the length of the string (e.g., number of characters) a counted loop seems like the right choice!

# **Example: Exercise 5-4 (1):**

### **Lets Practice Working With Strings**

Develop a program that requests the user to input a string and then perform some operation on the string depending on which option is selected

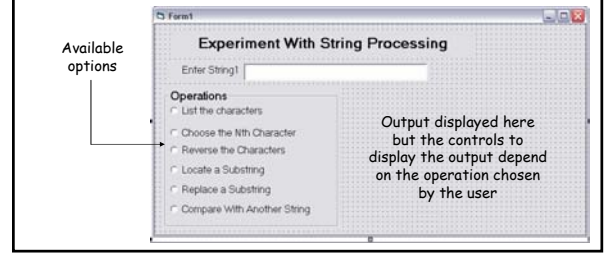

# **Example: Exercise 5-4 (2):**

### **Lets Practice Working With Strings (cont.)**

- Lets Look at the first option ("List all the Characters")
	- **EXECUTE:** List each of the characters within the string in a ListBox, one character per line

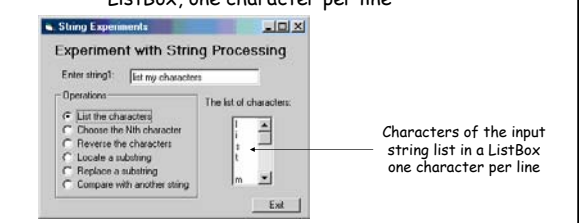

## **Example: Exercise 5-4 (3):**

### **Lets Practice Working With Strings (cont.)**

- Lets Look at the first option ("List all the Characters")
- Steps to be performed
	- 1. Obtain the input string
	- 2. Obtain the length of the input string
	- 3. Set-up counted loop
		- $\bullet$  Obtain character in the string  $\rightarrow$  use the "Mid" function
		- Display character in ListBox

### **Example: Exercise 5-4 (4):**

**Lets Practice Working With Strings (cont.)**

- Lets look at the Mid function
- Mid(String, Start(Long), Length(Long optional))
	- Returns all (or "Length" if it is specified) characters from a string starting at position "Start"
	- Example  $\rightarrow$  Assume following string: "Goodbye" and we want to obtain the fourth character "d"
	- char = Mid("Goodbye", 4, 1)

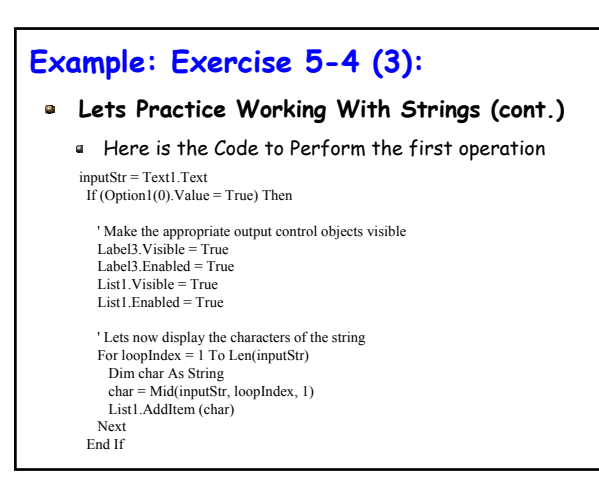

# **Example: Exercise 5-4 (3):**

- **Lets Practice Working With Strings (cont.)**
	- **Example 1** Lets Look at the second option ("Choose the Nth character")

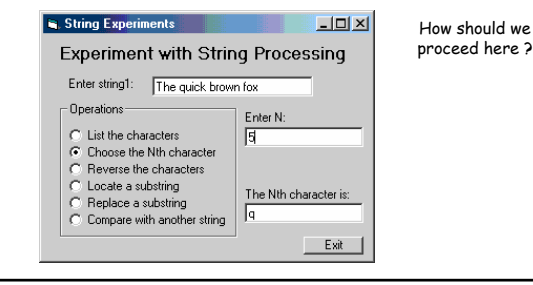

# **Example: Exercise 5-4 (4):**

### **Lets Practice Working With Strings (cont.)**

- You should experiment with and at least complete some of the remaining options available
	- A good way to practice working with strings!
	- Work on them on your own and we can discuss the solutions to the rest of the options during the next lecture
	- Look at pages 5-24 and 5-25 in your textbook for tips on how to experiment (test) your program

### **As An Aside (1):**

#### **A Closer Look At Comparisons**

- Be careful when comparing values and string! May not always be what you think
- Consider the following  $\rightarrow$  we wish to compare two numbers (values): 50 and 100
- Try the following on your own and try to understand the result  $\rightarrow$  we will look at it next lecture...
	- $(50 \cdot 100) \rightarrow$  True or False?
	- $\bullet$  ("50" < "100")  $\rightarrow$  True or False?